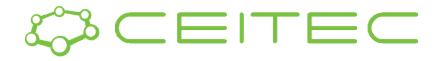

#### Mgr. Ondřej Vaculík 437307@mail.muni.cz

# DSIB01 Autumn 2021 05 Motif Detection

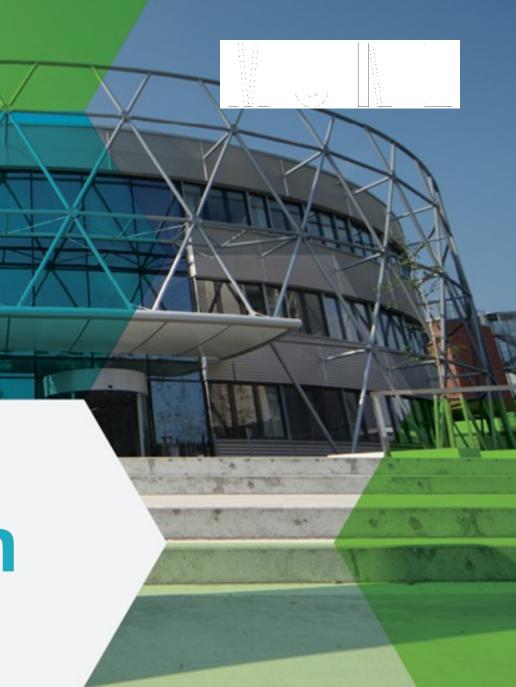

### **Overview**

- Peak calling brief overview
- Motif representation in biology
  - PPM
  - PWM
  - sequence logos
- Tools
  - Bedops
  - Bedtools
  - The MEME Suite
    - MEME-ChIP
    - Tomtom
- Demo on real dataset
- Homework Individual work

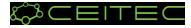

### Clip-seq analysis - peak calling

- a statistical procedure, which uses coverage properties of CLIP and Input samples to find regions which are enriched due to protein binding
- requires mapped reads, and outputs a set of regions, which represent the putative binding locations. Each region is usually associated with a significance score which is an indicator of enrichment
- many different tools for peak calling available:
  - iCount
  - Paraclu
  - PureCLIP
  - Piranha

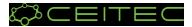

### **Sequence motifs**

- a nucleotide or amino-acid sequence pattern that is widespread and usually assumed to be related to biological function of the macromolecule
- short, recurring patterns in DNA/RNA that are presumed to have a biological function. Often they indicate sequence-specific binding sites for proteins such as nucleases, transcription factors, RNA-binding proteins. Others are involved in important processes at the RNA level, including ribosome binding, mRNA processing (splicing, editing, polyadenylation) and transcription termination.

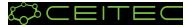

### Sequence motif representation - PPMs

- a position probability matrix
- in general:

A

- there's one row for each symbol of the alphabet and one column for each position in the pattern
- in PPM each number is a probability of nucleotide occurrence in given position (sum of each column is 1)

| M = | A | 0.3 | 0.6 | 0.1 | 0.0 | 0.0 | 0.6 | 0.7 | <b>0.2</b> | 0.1 |
|-----|---|-----|-----|-----|-----|-----|-----|-----|------------|-----|
|     | C | 0.2 | 0.2 | 0.1 | 0.0 | 0.0 | 0.2 | 0.1 | 0.1        | 0.2 |
|     | G | 0.1 | 0.1 | 0.7 | 1.0 | 0.0 | 0.1 | 0.1 | 0.5        | 0.1 |
|     | T | 0.4 | 0.1 | 0.1 | 0.0 | 1.0 | 0.1 | 0.1 | 0.2        | 0.6 |

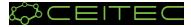

### Sequence motif representation - PWMs

- a position weight matrix
  - also known as a position-specific weight matrix (PSWM) or position-specific scoring matrix (PSSM)
  - the most commonly used
- the elements in PWMs are calculated as log likelihoods
- PWMs are often derived from a set of aligned sequences that are thought to be functionally related and have become an important part of many software tools for computational motif discovery.

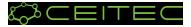

### Sequence motif representation - Sequence logos

- Graphical representation of PWMs
  - the bigger letter the higher chance for the nucleotide to appear in the position

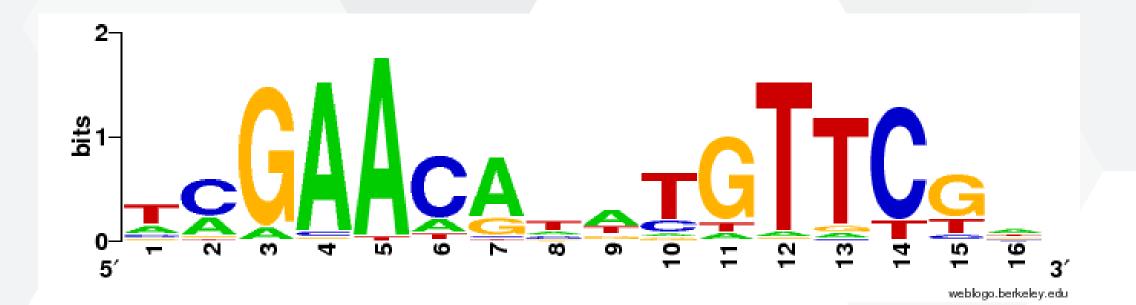

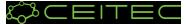

### Tools - BEDOPS + bedtools

### • BEDOPS:

- open-source command-line toolkit that performs efficient and scalable Boolean and other set operations, statistical calculations, archiving, conversion and other management of genomic data of arbitrary scale
- <u>https://bedops.readthedocs.io/en/latest/</u>
- functions for today: <u>sort-bed</u>, <u>bedextract</u>

#### bedtools:

- a swiss-army knife of tools for a wide-range of genomics analysis tasks
- allows one to intersect, merge, count, complement, and shuffle genomic intervals from multiple files and in many different formats (.bed, .bam, .gff, ...)
- <u>https://bedtools.readthedocs.io/en/latest/</u>
- function for today: <u>getfasta</u>

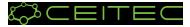

### **Tools - The MEME Suite**

 The MEME Suite is a powerful, integrated set of web-based tools for studying sequence motifs in proteins, DNA and RNA.

#### MEME-ChIP

- web service designed to analyze ChIP-seq 'peak regions' short genomic regions surrounding declared ChIP-seq 'peaks'
- works also with CLIP-seq 'peak regions'
- Given a set of genomic regions, it performs:
  - ab initio motif discovery
  - motif enrichment analysis
  - motif visualization
  - binding affinity analysis
  - motif identification
- <u>https://meme-suite.org/meme/tools/meme-chip</u>

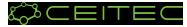

### **Tools - The MEME Suite**

 The MEME Suite is a powerful, integrated set of web-based tools for studying sequence motifs in proteins, DNA and RNA.

#### Tomtom

- web service that allows the user to compare motifs discovered by the suite, by other tools, or taken from the literature to all of the motifs in a selected database of motifs
- aligns each input motif with each motif in the selected database and reports the most similar pairs, along with estimates of the statistical significance of each match
- https://meme-suite.org/meme/tools/tomtom

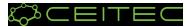

- 1. Download the dataset: bed file with peaks, choose isogenic replicate 1,2 https://www.encodeproject.org/experiments/ENCSR570WLM/
- 2. Download the <u>chromosome 1 fasta reference</u>
- 3. Unzip the files

| ENCODE Data                | Encyclopedia Materials & Methods He   | lp Search               |                            | ENCODE Data E                               | incyc             | clopedia Material                                                    | s & Metho | ods Help             | Search         |                       |                    | Q Si           | gn in / Cr   | reate account  |
|----------------------------|---------------------------------------|-------------------------|----------------------------|---------------------------------------------|-------------------|----------------------------------------------------------------------|-----------|----------------------|----------------|-----------------------|--------------------|----------------|--------------|----------------|
| Experiments / eCLIP        | 1 1                                   |                         | н                          | omo sapie                                   | ns HepG2 cell lir | ne                                                                   | ENCBS362A | SG ENC               | AB494QSS       | EN                    | CLB238JYQ          |                |              |                |
|                            |                                       | 2 1                     |                            | Н                                           | omo sapie         | <i>ns</i> HepG2 cell lir                                             | ne        | ENCBS308Z            | PA ENC         | AB494QSS              | EN                 | CLB436FYS      |              |                |
| C doi:10.17989/ENCSR570WLM |                                       |                         |                            | Files                                       |                   |                                                                      |           |                      |                |                       |                    |                |              |                |
|                            |                                       |                         |                            | •                                           | •                 | Genome browser                                                       | Asso      | ociation graph       | File           | e details             |                    | Includ         | e deprec     | ated files 🗆   |
|                            |                                       |                         |                            | Filter files                                |                   |                                                                      |           |                      | GF             | RCh38 ~               | UCSC               | Visua          | lize         | Download       |
| Summary                    |                                       | Attribution             |                            | Clear all filters                           |                   |                                                                      |           |                      |                | 10 of 10 files        |                    |                |              |                |
| Status:                    | • released                            | Lab:                    | Gene Yeo, U                | File format                                 |                   | Lab custom                                                           | hg19 (I   | ENCAN522             | PDL) pro       | ocessed d             | ata (5 Files       | ) 📥 🗖 a        | rchived      |                |
| Assay:                     | eCLIP                                 | Award:                  | U54HG0070(                 | bed narrowPeak 6<br>bigBed<br>narrowPeak 4  | •                 | Lab custom GRCh38 (ENCAN767VIB) processed data (5 Files)<br>released |           |                      |                |                       |                    |                |              |                |
| Target:                    | QKI                                   | Project:                | ENCODE                     |                                             | Ac                | ccession 🗘                                                           | Default 📤 | File type  🖨         | Output<br>type | Isogenic<br>replicate | Genome<br>assembly | Date added     | File size \$ | File status  🖨 |
| Biosample<br>summary:      | Homo sapiens HepG2                    | External resources:     | RBPImage:Q<br>GEO:GSE918   | peaks     10       minus strand             | E                 | ENCFF815XNW 🕄 📩                                                      | *         | bed<br>narrowPeak    | peaks          | 2                     | GRCh38             | 2016-<br>11-30 | 2.05<br>MB   | • released     |
| Biosample Type:            | cell line                             | References:             | PMID:32252                 | signal of unique 4<br>reads<br>plus strand  | E                 | ENCFF594IKL 🕄 🚣                                                      | *         | bigBed<br>narrowPeak | peaks          | 2                     | GRCh38             | 2016-<br>12-03 | 3.29<br>MB   | • released     |
| Replication type:          | isogenic                              |                         | PMCID:PMC7<br>doi:10.1038/ | signal of unique 4<br>reads<br>alignments 4 | E                 | ENCFF704OCI 🚯 🚣                                                      |           | bed<br>narrowPeak    | peaks          | 1, 2                  | GRCh38             | 2018-<br>12-03 | 214<br>kB    | • released     |
| Description:               | eCLIP experiment on HepG2 against QKI | Aliases:                | doi:10.1038/               | reads 4                                     | Е                 | ENCFF551IJQ 🕄 🕹                                                      |           | bed<br>parrow Peak   | peaks          | 1                     | GRCh38             | 2016-<br>11-30 | 2.76<br>MB   | • released     |
| Nucleic acid type:         | RNA                                   | Audses:                 | gene-yeo:47                | Replicates                                  |                   | -                                                                    |           | narrowPeak           |                |                       |                    |                |              |                |
| Size range:                | 175-300                               | Date submitted:         | March 22, 20               | 1 4                                         | E                 | ENCFF984WOV 🕄 📩                                                      |           | bigBed<br>narrowPeak | peaks          | 1                     | GRCh38             | 2016-<br>12-03 | 5.32<br>MB   | • released     |
| Fragmentation methods:     | see document                          | Date released:<br>Tags: | April 26, 201              | 2 4<br>1, 2 2                               |                   |                                                                      |           |                      |                |                       |                    |                |              |                |

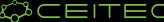

- 4. Create and activate conda environment for today's practicals
  - Open the **terminal**

conda create --name practicals conda activate practicals

- 5. Installation of necessary packages:
  - if it turns out you're missing a channel for installing some of the tool, you can add them by following cmd:

```
conda config --add channels NAME
conda install bedops
conda install -c bioconda bedtools
```

File Edit View Search Terminal Help (base) odk@odk:~\$ conda activate practicals (practicals) odk@odk:~\$

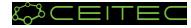

- Sort intervals in downloaded file and then extract chromosome 1 positions 6.
  - sort-bed PATH/TO/peaks.bed > PATH/TO/OUTPUT/sorted peaks.bed ٠
- 7. Unify intervals length to 100 nt

#### awk -F '\t' '{X=50; mid=(int(\$2)+int(\$3))/2;printf("%s\t%d\t%d\t%s\n",\$1,(mid-

X<0?0:mid-X),mid+X, \$4);}' PATH/TO/chr1 peaks.bed >

PATH/TO/OUTPUT/chr1 peaks extended.bed

| chr5  | 132827787       | 132827811 | QKI_HepG2_IDR |
|-------|-----------------|-----------|---------------|
| chr5  | 131548752       | 131548805 | QKI_HepG2_IDR |
| chr2  | 241250904       | 241250940 | QKI_HepG2_IDR |
| chr4  | 99202668        | 99202713  | QKI_HepG2_IDR |
| chr4  | 99202713        | 99202762  | QKI_HepG2_IDR |
| chr11 | 18505526        | 18505674  | QKI_HepG2_IDR |
| chr8  | 118027137       | 118027182 | QKI_HepG2_IDR |
| chr2  | 158492773       | 158492841 | QKI_HepG2_IDR |
| chr2  | 64644932        | 64645037  | QKI_HepG2_IDR |
| chr11 | 96158990        | 96159068  | QKI_HepG2_IDR |
| chr20 |                 |           | 1000 +        |
| chr6  | 2115465 2115530 | · _ · _   | 1000 -        |
| chr13 | 108220327       |           |               |
|       |                 | 108220437 | QKI_HepG2_IDR |
| chr3  | 60693996        | 60694106  | QKI_HepG2_IDR |
| chr3  | 149966520       | 149966623 | QKI_HepG2_IDR |
|       |                 |           |               |
|       |                 |           |               |

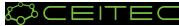

•

8. Extract sequences from a reference FASTA file for each of the intervals

| bedtools | s getfasta -s -fi PATH/TO/chr1.fasta -bed PATH/TO/chr1 peaks extended                                                                  | .bed | -fc |
|----------|----------------------------------------------------------------------------------------------------|------|-----|
| PATH/TO/ | 'QKI chr1.fa                                                                                                    |      |     |
|          |                                                                                                    |      |     |
| -        | >chr1:632834-632934()                                                                                                    |      |     |
|          | GCCCTCATAATCATTTTCCTTATCTGCTTCCTAGTCCTGTACGCCCTTTTCCTAACACTCACAACAAAACTAACT                                                            |      |     |
|          | >chr1:634466-634566()                                                                                                    |      |     |
|          | TAGCCATGTGATTTCACTTCCACTCCACAACCCTCCTCATACTAGGCCTACTAACCAACACACAC                                                                      |      |     |
|          | >chr1:1047045-1047145()                                                                                                    |      |     |
|          | GGGGGGTTATGGTCTTGGGACTCGGCCCCCTCAAACATGTGCGTGC                                                                                         |      |     |
|          | >chr1:1047192-1047292()                                                                                                    |      |     |
|          | <pre>CCACTAACCTCATGACCATCTGACTAACATCCACCTTGCCACCCTTGTGGCTTGCTGCTGGGGCCTGTGCCTGGGCCAGCCTGGATGCCAGGCAGA &gt;chr1:1338893-1338993()</pre> |      |     |
|          | ACTGGGCTGACACCCCACCCTGCAGACCAGGAAGTAATGAGAACAGGGCAGGCCCCTTCCCCTCCCCGCATGCCCCACCCGAGAGCGCAGGCTGTTAGTC                                   |      |     |
|          | >chr1:1613935-1614035()                                                                                                    |      |     |
|          | TTTGAGCCTTTGGAAAACGGTATCGTTAGGCATGTGGCGAAAACGTTGGGGTACTTGAAAAAAGGCTGGCCATGGGTTAGTAAAAAGCTAGATATGTGA                                    |      |     |
|          | >chr1:2404736-2404836()                                                                                                    |      |     |
|          | ATGTGGCACACGCCCTCGAGGCATTTTAACACTGCGCTTCAGGAAATCTCAAGTTCCATCTTGTGTTAGTAACGTACCCACATTTTGCTGGAGTTAGTT                                    |      |     |
|          | >chr1:2405588-2405688()                                                                                                    |      |     |
|          | AAAGCGCAGCCAGGGACAGCTTTCTGTTCTCTCCCAGGGTGGCTAGGTTAGTATCTTACATGACAAAAACTGAGAGTGTTCTAACTTCTGTGCAAGCAA                                    |      |     |
|          | >chr1:5890309-5890409()<br>CCCTTCATACAATGGAGAAGGCTTGGGAAGAATTCCAGGGAAGACGAGTGAAAGAATCCATGGATTTAGGTTTTAGTATACAAGGAGAATGGAAAAGGAC        |      |     |
|          | <pre>&gt;chr1:6212747-6212847()</pre>                                                                                                  |      |     |
|          | GCTGCCGAGTGAACCCTCTGTCCCTGAGCTAACCCACATACTAGCAGAGGAGGAAGTCAGAGTCGGCCACTAACCAGATGCAAATCCCCACACTCTTCCC                                   |      |     |
|          | >chr1:6212813-6212913()                                                                                                    |      |     |
|          | CCACTAACCAGATGCAAATCCCCACACTCTTCCCCTTAGCGCTTGACCGTGCCTCCAGCTGCTAACTGGCCTCAAATGATGCATGTGAGGTCAGGATTC                                    |      |     |
|          | >chr1:6457561-6457661()                                                                                                    |      |     |
|          | CCCTGCCTCCTATTAACCTGGCCTTTTCTACCCTTCAGTTAACCTAACCCCACTATCAATCA                                                                         |      |     |
|          | >chr1:6790853-6790953()                                                                                                    |      |     |
|          | CAATTTGAAATACCCCTTTTCTTTTTTCCTCTATTAAATTAGATTTACCATCTCCACAACGTATATAGAAACCAATTCTGCTACTATTTCACTCTTGTGA                                   |      |     |
|          | >chr1:7708913-7709013() TATCAACTACTAAAAATTAATCATTCTCTCCATTTTTTCAGCTTTCGTGTTTCACCTGACTTTCACCCCCATACATCATGTTTCACTCTCCAGCTGGC             |      |     |
| EITEC    |                                                                                                    |      |     |

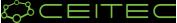

- 9. Open the <u>MEME Suite</u> web10. Open the <u>MEME-ChIP</u> tool
- 11. Pick appropriate setup
- 12. Run the analysis

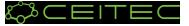

|                                         | MEME-ChIP analysis (including sequences where the                                             | s comprehensive moti<br>motif discovery) or<br>e motif sites tend to be<br>ich as ChIP-seq peaks                                                                                                    |
|-----------------------------------------|-----------------------------------------------------------------------------------------------|----------------------------------------------------------------------------------------------------|
| MEME Suite 5.4.1                        | Motif Analysis of Large Nucleotide Datasets (sample output from sequences should be           | sequences). The inputer sequences is a sequences is sequences. The sequences is a sequence in the sequences is a sequences is a sequence is a sequence is a |
| Motif Discovery                         | version 5.4.1 character region ex                                                             | bected to contain motifs<br>should ideally be around                                                                                                    |
| MEME                                    | 500 letters long. Se<br>information.                                                          | e this Manual for more                                                                                                    |
| STREME                                  | mornaum.                                                                                      |                                                                                                    |
| KSTREME<br>MEME-ChIP                    | Data Submission Form                                                                          |                                                                                                    |
| GLAM2                                   |                                                                                               | de est de deserve                                                                                                    |
| oMoMo                                   | Perform motif discovery, motif enrichment analysis and clustering on large nuc                | cleotide datasets.                                                                                                    |
| DREME (deprecated)                      | Select the motif discovery and enrichment mode 🕐                                              |                                                                                                    |
| Motif Enrichment                        | $lacksim$ Classic mode $\bigcirc$ Discriminative mode $\bigcirc$ Differential Enrichment mode |                                                                                                    |
| ►Motif Scanning                         | Select the sequence alphabet                                                                  |                                                                                                    |
| • Motif Comparison                      | Use sequences with a standard alphabet or specify a custom alphabet.                          |                                                                                                    |
| Tomtom                                  | DNA, RNA or Protein O Custom Choose File No file chosen                                       |                                                                                                    |
| Gene Regulation                         |                                                                                               |                                                                                                    |
| Manual                                  | Input the primary sequences                                                                   |                                                                                                    |
| Guides & Tutorials                      | Enter the (equal-length) nucleotide sequences to be analyzed. 🔋                               |                                                                                                    |
| Sample Outputs                          | Upload sequences V Choose File QKI.fa DNA                                                     |                                                                                                    |
| ►File Format                            |                                                                                               |                                                                                                    |
| Reference                               | Convert DNA sequences to RNA?                                                                 |                                                                                                    |
| Databases                               |                                                                                               |                                                                                                    |
| Download & Install                      | Input the motifs                                                                              |                                                                                                    |
| ►Help                                   | Select, upload or enter a set of known motifs.                                                |                                                                                                    |
| Alternate Servers                       | CISBP-RNA Single Species RNA                                                                  |                                                                                                    |
| Authors & Citing                        | Homo_sapiens                                                                                  |                                                                                                    |
| Recent Jobs                             | Input job details                                                                             |                                                                                                    |
| Tomtom 12:43 🗙                          | (Optional) Enter your email address. ?                                                        |                                                                                                    |
| MEME-ChIP 11:34 🗙                       | (                                                                                             |                                                                                                    |
| MEME-ChIP 11:34 🗙                       | (Optional) Enter a job description. ?                                                         |                                                                                                    |
| MEME-ChIP 11:32 X<br>MEME-ChIP 9:45 X   | (Optionar) Enter a job description.                                                           |                                                                                                    |
| MEME-ChIP 9:45 X<br>MEME-ChIP 9:45 X    |                                                                                               |                                                                                                    |
| MEME-ChIP 9:33 🗙                        | ► Universal options                                                                           |                                                                                                    |
| MEME-ChIP 9:32 🗙                        | MEME options                                                                                  |                                                                                                    |
| MEME-ChIP 9:32 X                        | ► STREME options                                                                              |                                                                                                    |
| MEME-ChIP 9:32 X<br>MEME-ChIP 9:03 X    | ▼ CentriMo options [Reset]                                                                    |                                                                                                    |
| MEME-ChIP 8:42 X                        |                                                                                               |                                                                                                    |
| MEME-ChIP 8:37 🗙                        | What is the threshold for a motif match (bits)?                                               |                                                                                                    |
| MEME-ChIP 8:31 🗙                        | Score ≥ 5                                                                                     |                                                                                                    |
| MEME-ChIP 8:27 X                        | What is the maximum allowed width of an enriched region?                                      |                                                                                                    |
| Fomtom 8:25 X<br>MEME-ChIP 8:15 X       | $\Box \text{ Region width} \leq 200 \qquad ?$                                                 |                                                                                                    |
| MEME-ChIP 8:15 X<br>MEME-ChIP 8:07 X    | What is the E-value threshold for an enriched region?         E-value < 10                    |                                                                                                    |
| fomtom 7:31 🗙                           | Should CentriMo find non-central enriched regions?                                            |                                                                                                    |
| tředa 3. listopadu                      | Run CentriMo in local mode to find non-central enriched regions.                              |                                                                                                    |
| MEME-ChIP 16:04 X<br>fomtom 15:25 X     | Should CentriMo output include the IDs of sequences with a motif                              |                                                                                                    |
| Tomtom 15:25 (X)<br>MEME-ChIP 15:12 (X) | match?                                                                                        |                                                                                                    |
| Clear All                               | Include a list of matching sequence IDs for each enriched motif. ?                            |                                                                                                    |
|                                         | Note: if the combined form inputs exceed 80MB the job will be rejected.                       |                                                                                                    |
| + Previous version 5.3.3                | Start Search Clear Input                                                                      |                                                                                                    |
|                                         |                                                                                               |                                                                                                    |
|                                         | Version 5.4.1 Please send comments and questions to: meme-suite@uw.edu                        | Powered by Opa                                                                                                    |

## Homework

- Re-do the motif analysis on the artificial dataset
- 4 different datasets (1 dataset per student) + 1 bonus dataset
  - will be sent by email
- Task:
  - download the data
  - extend the intervals to 100 nt
  - extract sequences for the intervals
  - use MEME-ChIP to analyse motifs in dataset
  - try to identify domain/protein/protein family

(look also at the CISBP database and pfam database - by clicking through the results)

#### Bonus task 1:

- Download the Motifs in MEME Text Format, upload the file to Tomtom tool, choose the CISBP-RNA Single Species RNA (Homo Sapiens) motif database and look at the results of the motif comparison tool
- Bonus task 2:
  - Repeat the analysis on the bonus (voluntary) dataset
- We'll discuss the results on the practicals 3. 12. 2021

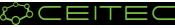